# <span id="page-0-0"></span>Package 'HDInterval'

May 23, 2020

<span id="page-0-1"></span>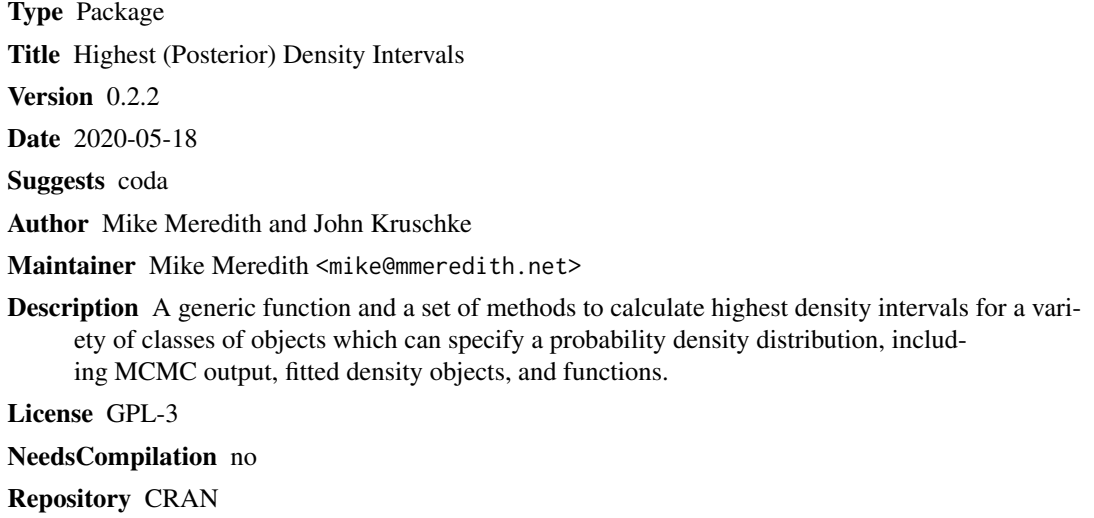

Date/Publication 2020-05-23 06:50:02 UTC

## R topics documented:

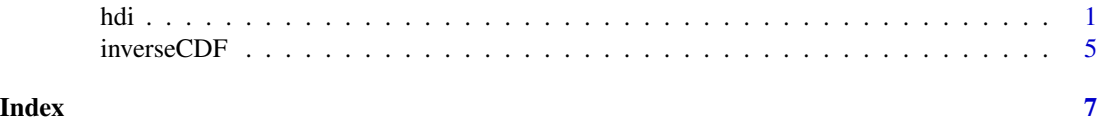

hdi *Highest (Posterior) Density Interval*

### Description

Calculate the highest density interval (HDI) for a probability distribution for a given probability mass. This is often applied to a Bayesian posterior distribution and is then termed "highest posterior density interval", but can be applied to any distribution, including priors.

The function is an S3 generic, with methods for a range of input objects.

#### <span id="page-1-0"></span>Usage

```
hdi(object, credMass = 0.95, ...)
## Default S3 method:
hdi(object, credMass = 0.95, ...)
## S3 method for class 'function'
hdi(object, credMass = 0.95, tol, ...)
## S3 method for class 'matrix'
hdi(object, credMass = 0.95, ...)
## S3 method for class 'data.frame'
hdi(object, credMass = 0.95, ...)
## S3 method for class 'list'
hdi(object, credMass = 0.95, ...)
## S3 method for class 'density'
hdi(object, credMass = 0.95, allowSplit=False, ...)## S3 method for class 'mcmc'
hdi(object, credMass = 0.95, ...)
## S3 method for class 'mcmc.list'
hdi(object, credMass = 0.95, ...)
## S3 method for class 'mcarray'
hdi(object, credMass = 0.95, ...)
## S3 method for class 'bugs'
hdi(object, credMass = 0.95, ...)
## S3 method for class 'jagsUI'
hdi(object, credMass = 0.95, ...)
## S3 method for class 'rjags'
hdi(object, credMass = 0.95, ...)
## S3 method for class 'runjags'
hdi(object, credMass = 0.95, ...)
```
#### Arguments

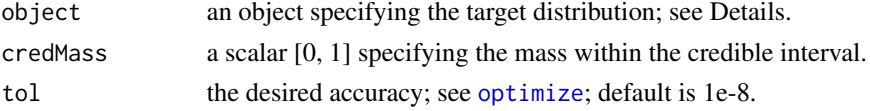

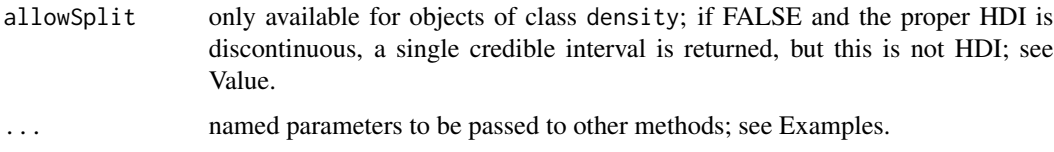

#### Details

The HDI is the interval which contains the required mass such that all points within the interval have a higher probability density than points outside the interval.

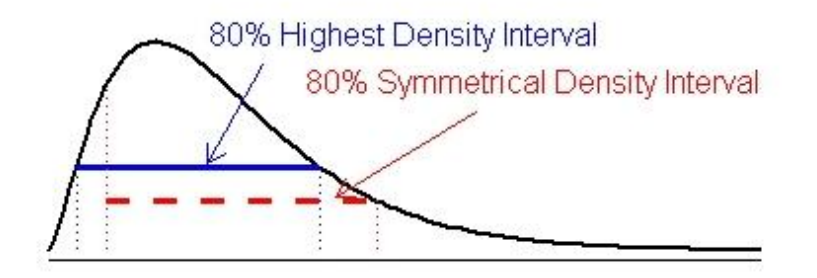

In contrast, a symmetric density interval defined by (eg.) the 10% and 90% quantiles may include values with lower probability than those excluded.

For a distribution that is not severely multimodal, the HDI is the narrowest interval containing the specified mass, and the hdi function actually returns the narrowest interval. This does not always work properly for multimodel densities, where the HDI may be discontinuous (the horizontal black line in the Figure below). The single interval returned by hdi (the blue line) may incorrectly include values between the modes with low probability density. The density method with allowSplit = TRUE gives separate limits for discontinuous HDIs.

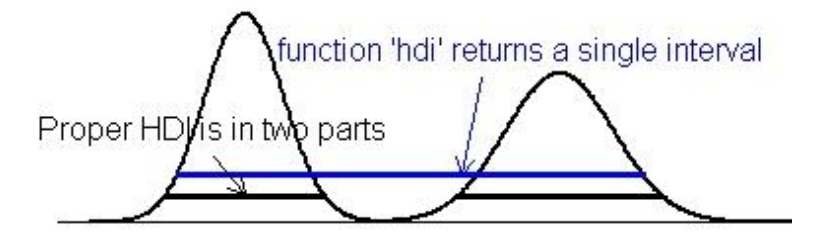

The default method expects a vector representing draws from the target distribution, such as is produced by an MCMC process. Missing values are silently ignored; if the vector has no nonmissing values, NAs are returned.

The matrix and data.frame methods expect an object with vectors of the above type for each parameter in columns. The result is a matrix with parameters in columns and rows with the upper and lower limits of the HDI.

The list method is a wrapper for lapply(object,hdi,...). It is intended for output from rjags::jags.samples which returns a list of mcarray objects.

The mcmc.list, mcmc and mcarray methods expect objects of the respective types as defined in package coda.

The packages R2winbugs and R2openbugs produce bugs objects; R2jags produces rjags; jagsUI produces jagsUI; runjags produces runjags. For the rjags package, rjags::coda.samples produces a mcmc.list object and rjags::jags.samples produces a list of mcarray objects.

None of the above use interpolation: the values returned correspond to specific values in the data object, and will be conservative (ie, too wide rather than too narrow). Results thus depend on the random draws, and will be unstable if few values are provided. For a 95% HDI, 10,000 independent draws are recommended; a smaller number will be adequate for a 80% HDI, many more for a 99% HDI.

The function method requires the name for the inverse cumulative density function (ICDF) of the distribution; standard R functions for this have a  $q$ - prefix, eg. qbeta. Arguments required by the ICDF must be specified by their (abbreviated) names; see the examples.

#### Value

a vector of length 2 or a 2-row matrix with the lower and upper limits of the HDI, with an attribute "credMass".

The density method with allowSplit=TRUE produces a matrix with a row for each component of a discontinuous HDI and columns for begin and end. It has an additional attribute "height" giving the probability density at the limits of the HDI.

#### Author(s)

Mike Meredith and John Kruschke. Code for hdi. function based on hpd by Greg Snow, corrected by John Kruschke.

#### References

Kruschke, J. K. 2011. *Doing Bayesian data analysis: a tutorial with R and BUGS.* Elsevier, Amsterdam, section 3.3.5.

#### **Examples**

```
# for a vector:
tst \leq rgamma(1e5, 2.5, 2)
hdi(tst)
hdi(tst, credMass=0.8)
# For comparison, the symmetrical 80% CrI:
quantile(tst, c(0.1,0.9))
# for a density:
dens <- density(tst)
hdi(dens, credMass=0.8)
# Now a data frame:
tst \le data.frame(mu = rnorm(1e4, 4, 1), sigma = rlnorm(1e4))
hdi(tst, 0.8)
apply(tst, 2, quantile, c(0.1, 0.9))tst$txt <- LETTERS[1:25]
hdi(tst, 0.8)
```
#### <span id="page-4-0"></span>inverseCDF 5

```
# For a function:
hdi(qgamma, 0.8, shape=2.5, rate=2)
# and the symmetrical 80% CrI:
qgamma(c(0.1, 0.9), 2.5, 2)
# A severely bimodal distribution:
tst2 <- c(rnorm(1e5), rnorm(5e4, 7))
hist(tst2, freq=FALSE)
(hdiMC <- hdi(tst2))
segments(hdiMC[1], 0, hdiMC[2], 0, lwd=3, col='red')
# This is a valid 95% CrI, but not a Highest Density Interval
dens2 <- density(tst2)
lines(dens2, lwd=2, col='blue')
(hdiD1 <- hdi(dens2)) # default allowSplit = FALSE; note the warning
(ht <- attr(hdiD1, "height"))
segments(hdiD1[1], ht, hdiD1[2], ht, lty=3, col='blue')
(hdiD2 <- hdi(dens2, allowSplit=TRUE))
segments(hdiD2[, 1], ht, hdiD2[, 2], ht, lwd=3, col='blue')
# This is the correct 95% HDI.
```
inverseCDF *Inverse Cumulative Density Function*

#### Description

Given a cumulative density function, calculates the quantiles coresponding to given probabilities, ie, "converts" a CDF to an ICDF. The function method for hdi requires an ICDF, which is not always available for custom distributions.

#### Usage

inverseCDF(p, CDF, ...)

#### Arguments

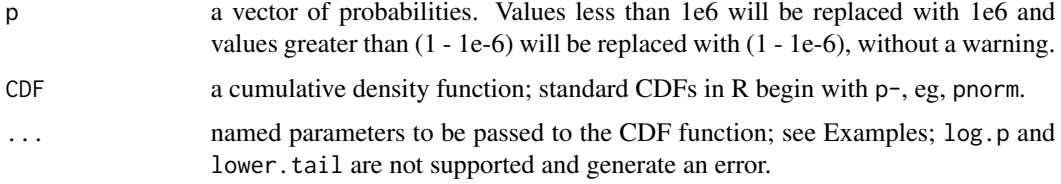

#### Details

The function uses a search algorithm to find the value of q which corresponds to p. This suffers from imprecision, especially for sections of the CDF which are relatively flat, as is usually the case close to  $p = 0$  or 1.

a vector of the same length as p with the corresponding quantiles.

#### Author(s)

Mike Meredith

#### Examples

```
# Try with pgamma/qgamma
inverseCDF(c(0.025, 0.975), pgamma, shape=2.5, rate=2) # 95% interval
qgamma(c(0.025, 0.975), shape=2.5, rate=2) # for comparison
inverseCDF(c(0, 1), pgamma, shape=2.5, rate=2) # nonsense, fixed internally...
inverseCDF(c(1e-6, 1 - 1e-6), pgamma, shape=2.5, rate=2) # ... same.# Plug inverseCDF into hdi, need to specify the CDF
hdi(inverseCDF, CDF=pgamma, shape=2.5, rate=2)
hdi(qgamma, shape=2.5, rate=2) # for comparison
# for a custom density, here a mixture of normals
# the PDF
dmixg \leq function(x)
  0.6 * dnorm(x, 0, 1) + 0.4 * dnorm(x, 4, 2^0.5)
curve(dmixg, -5, 10)
# and the CDF
pmixg <- function(q)
  0.6 * pnorm(q, 0, 1) + 0.4 * pnorm(q, 4, 2^0.5)
curve(pmixg, -5, 10)
# Now plug into inverseCDF and hdi
inverseCDF(c(0.025, 0.975), pmixg)
hdi(inverseCDF, CDF=pmixg)
```
# <span id="page-6-0"></span>Index

∗Topic distribution inverseCDF, [5](#page-4-0) ∗Topic htest hdi, [1](#page-0-0) ∗Topic methods  $hat{1}$  $hat{1}$  $hat{1}$ hdi, [1](#page-0-0) HDInterval *(*hdi*)*, [1](#page-0-0) inverseCDF, [5](#page-4-0) optimize, *[2](#page-1-0)*